# **Rapid LED Mean Well LDD-H-4 Board Quick Start Guide**

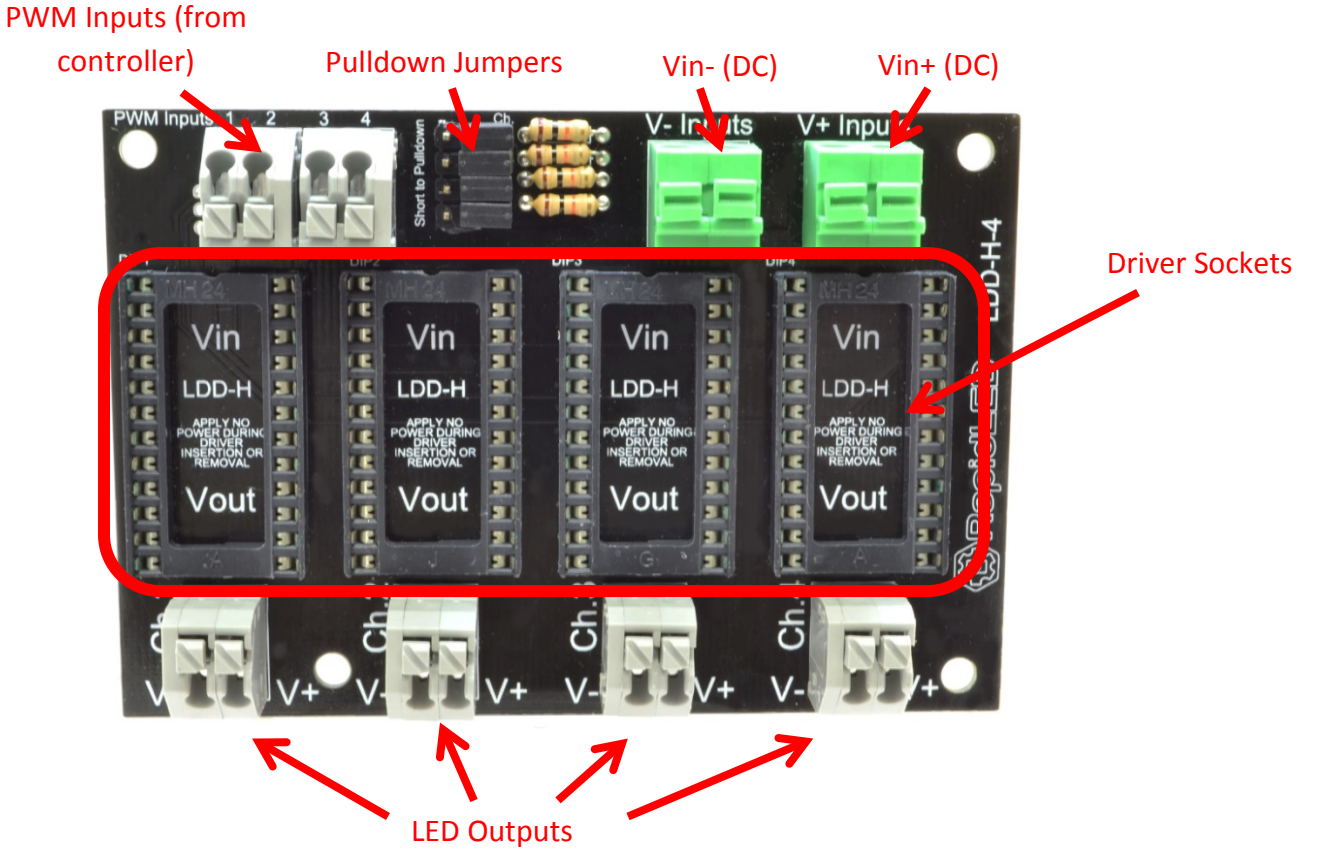

PWM Inputs: Insert your dimming control wire into the channel that you wish to control. The numbers on top correspond to each LED channel. If you have a ground wire (like the Storm controller), insert this into a V- Input.

Pulldown Jumpers: For 95% of users these can be left alone. These jumpers modify the dimming behavior of each channel such that if both pins are jumped, there will be no light from the LED strings if the controller is at 0%. If one or both pins are open, then the lights will run at 100% if no controller is being used.

V+ Inputs and V- Inputs: Insert power wires coming from your power supply into these connectors, + to  $+$  and  $-$  to  $-$ .

LED Outputs: Insert wires from your LED string (ie. driver jumper) into these terminals, V+ to + and V- to -.

# **Installing the LDD-H Driver**

Orient your LDD-H driver with a driver socket so that the text will be facing the same direction. Be careful to install the driver in the correct orientation/direction such that "Vin" and "Vout" on the driver are aligned with the Vin and Vout of the driver socket. NOTE: If the driver is installed upside down, you WILL damage the driver.

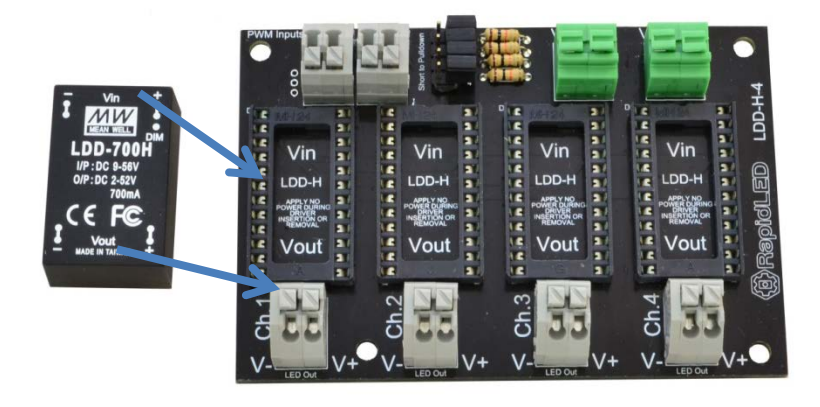

Align the pins on the driver with the driver sockets and press the driver down firmly until it is fully seated in the socket. It's best to do this with your thumb in the middle of the driver. Make sure that the pins are aligned before pressing down so that the pins don't get bent. This is what the driver will look like on the board after installation:

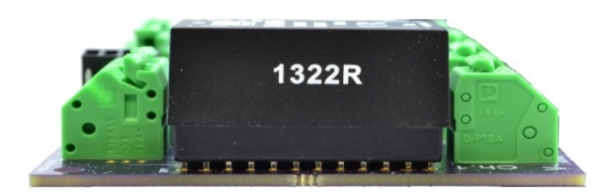

# **Connecting an LED string to the Board**

The LED outputs are labeled on the LDD-H-4. Each output is marked with a Channel number (Ch.), a Vside and a V+ side. Insert your + wire from the LED string to the V+ terminal, and repeat for your – wire. Give both wires a little tug to ensure it is securely inserted into the spring terminals. Repeat this for all your remaining LED strings. NOTE: The LDD-1000H and LDD-700H drivers output 1000mA and 700mA respectively. Ensure the maximum current handling capacity of your LEDs is not exceeded by the output of the LDD driver.

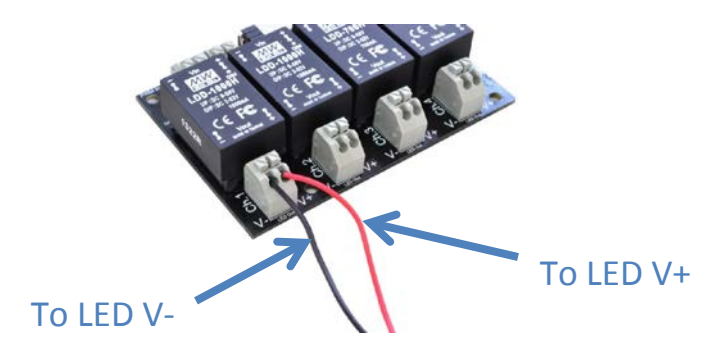

#### **Connecting Multiple Driver Boards Together**

You can connect multiple driver boards together if you have more than 4 LDD-H drivers. Connect your first board to the power supply, and then connect a wire between a V+ input on the first board and a V+ input on the second board. Repeat the process with a wire between a V- input on each board:

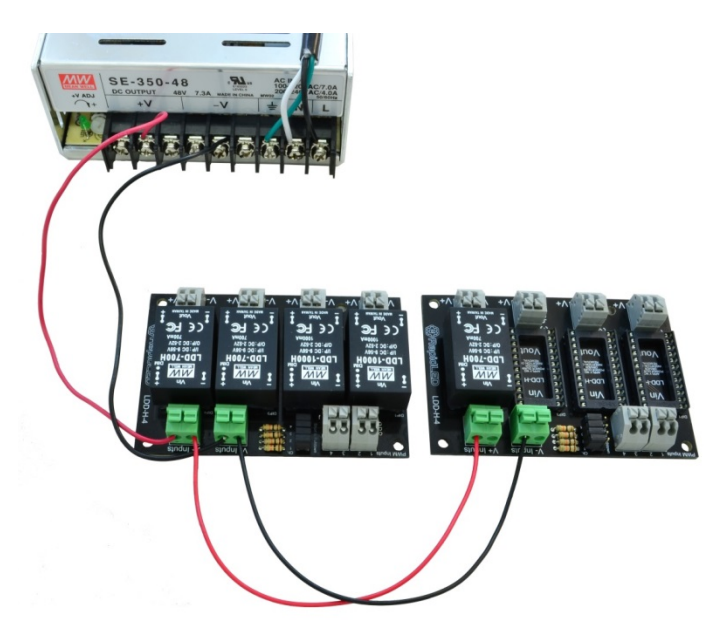

# **Finishing Up**

After all of your wiring is complete, plug in the power cord from the power supply and the adapter from the Storm Controller (if you are using the Storm) and enjoy!

# **Usage Disclaimer**

Doing any of the following will damage the board, drivers, power supply and/or LEDs and will void the warranty:

- Touching the board to a metal surface while the board is under power.
- Placing the board, drivers or power supply in a condensing environment.
- Connecting or disconnecting any wires while the board is under power.

For a detailed set of installation instructions, click on this link: [LDD-H-4 Detailed Installation Instructions](http://menarilighting.com/rapidled/documentation/LDD-H-4%20Board.pdf)